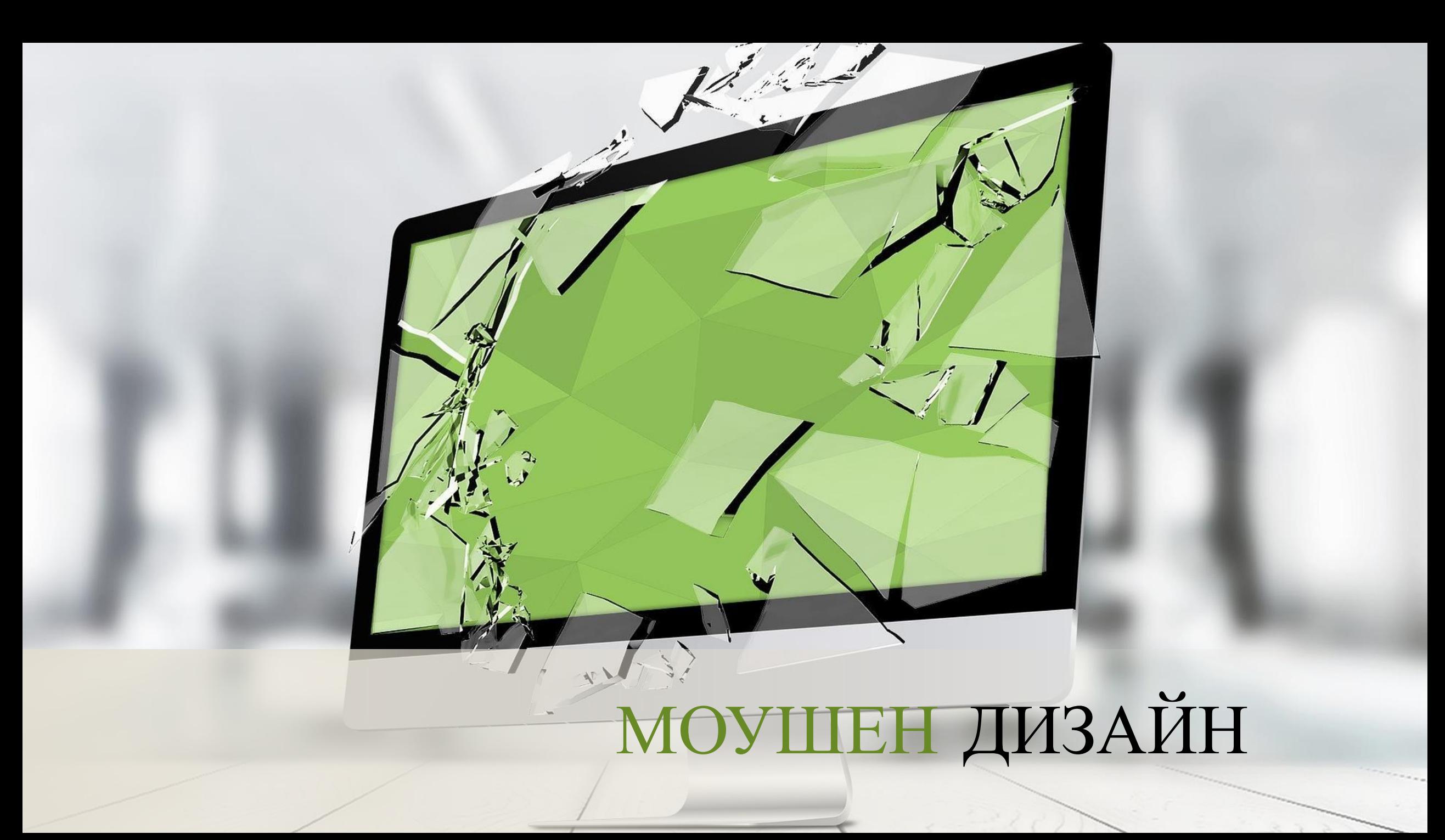

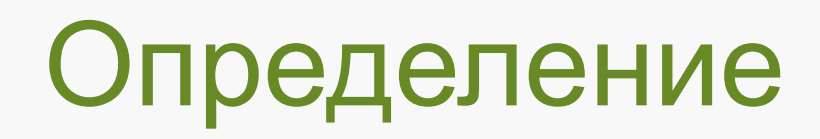

Моушен-дизайн — это разновидность анимации. Делится на:

**Направление** в дизайне и искусстве, создающее анимированные ролики

**Процесс** создания движущейся графики

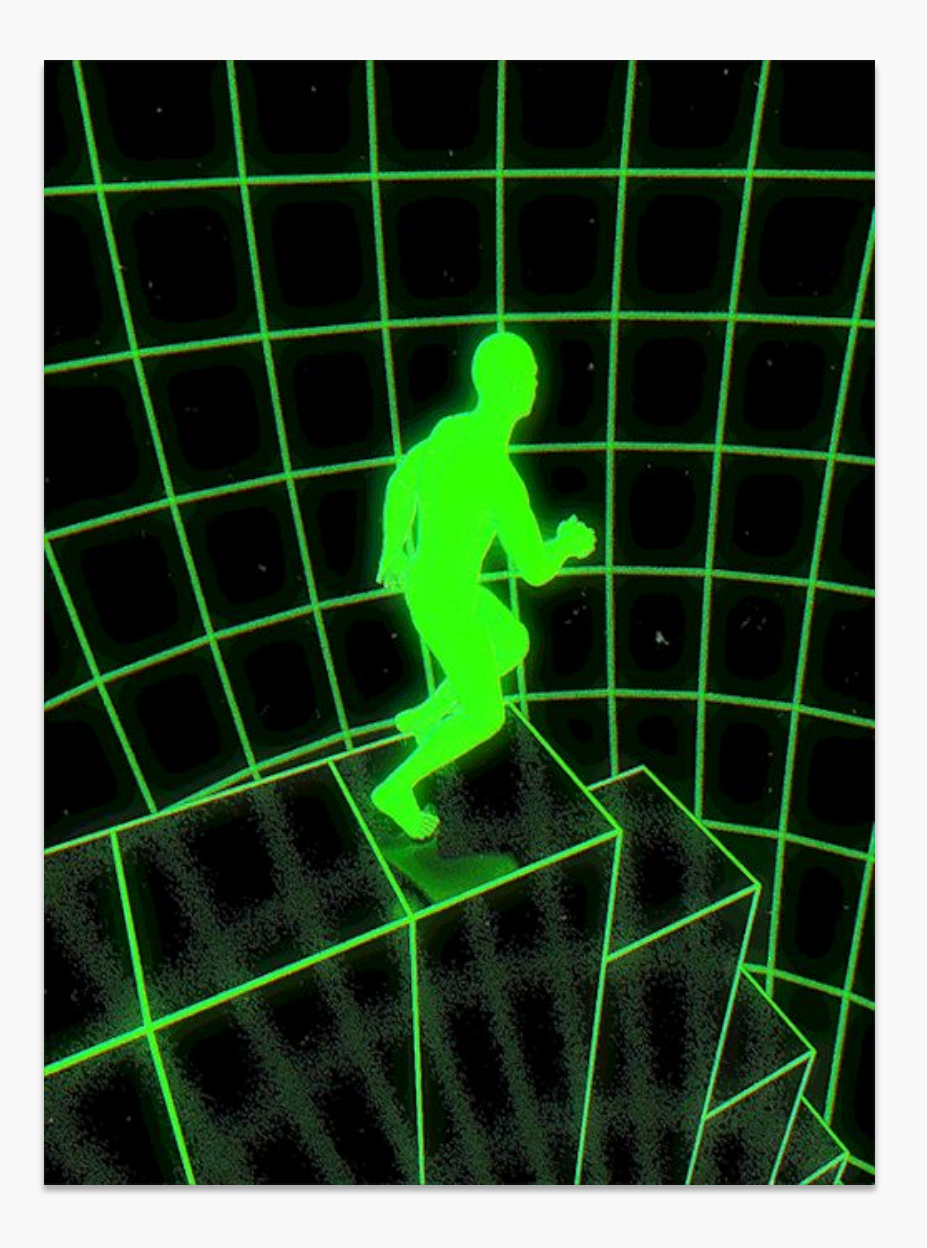

# Отличие от мультипликации

- Мультипликация рассказ истории с помощью художественных средств.
- Моушн дизайн выполняет более конкретную и узкую задачу, руководствуясь тем же техническим инструментарием, который используется при создании мультипликации.
- **Главная задача моушн дизайна** создать приятный глазу визуальный ряд, чтобы захватить и удержать внимание человека на конкретной информации.

# История возникновения

- **В 1955 году Сол Басс, американский графический дизайнер и режиссер, создал вступительную заставку к фильму** премингера «Человек с золотой рукой»
- **Далее вместе с Солом Бассом американский аниматор Джон Уитни создал первую анимированную заставку к фильму фильма Альфреда Хичкока «Головокружение» (1958).**  02
- **Позднее на основе оборудования, изобретенного Уитни, создавались знаменитые мультфильмы, в том числе и на таких студиях как Pixar.** 03

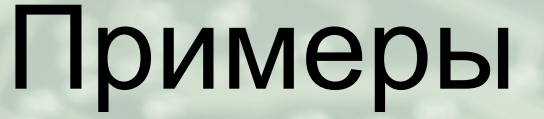

# MAN WITH GOLPEN

*«Человек с золотой рукой» (На черной бумаге вырезалась рука наркомана)*

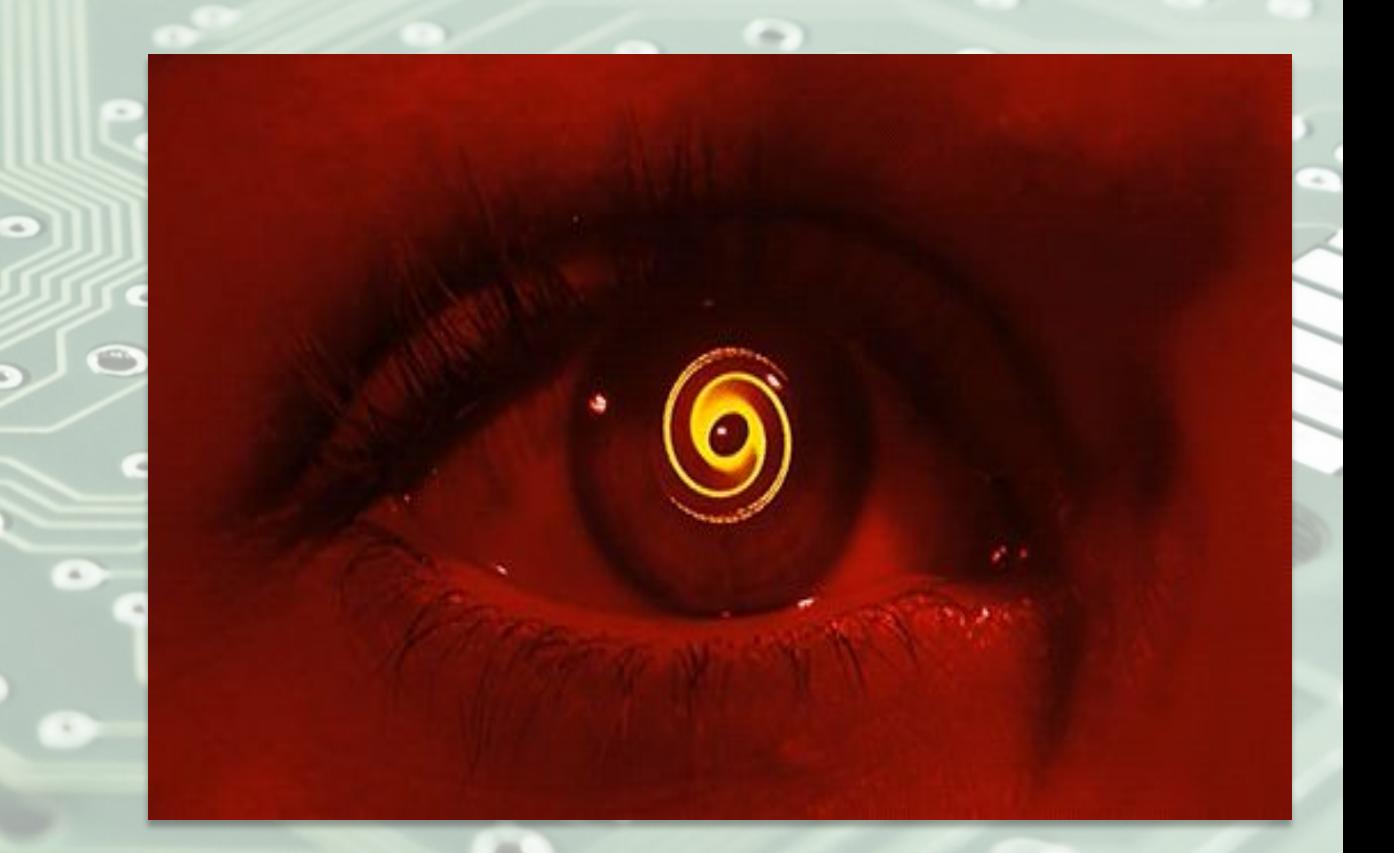

 *«Головокружение»*

# Моушен-дизайн в современном кино

Активно используется при создании титров к фильмам и лого киностудий с целью задать темпо-ритм, атмосферу и стиль, интригу или намекнуть на развитие сюжета.

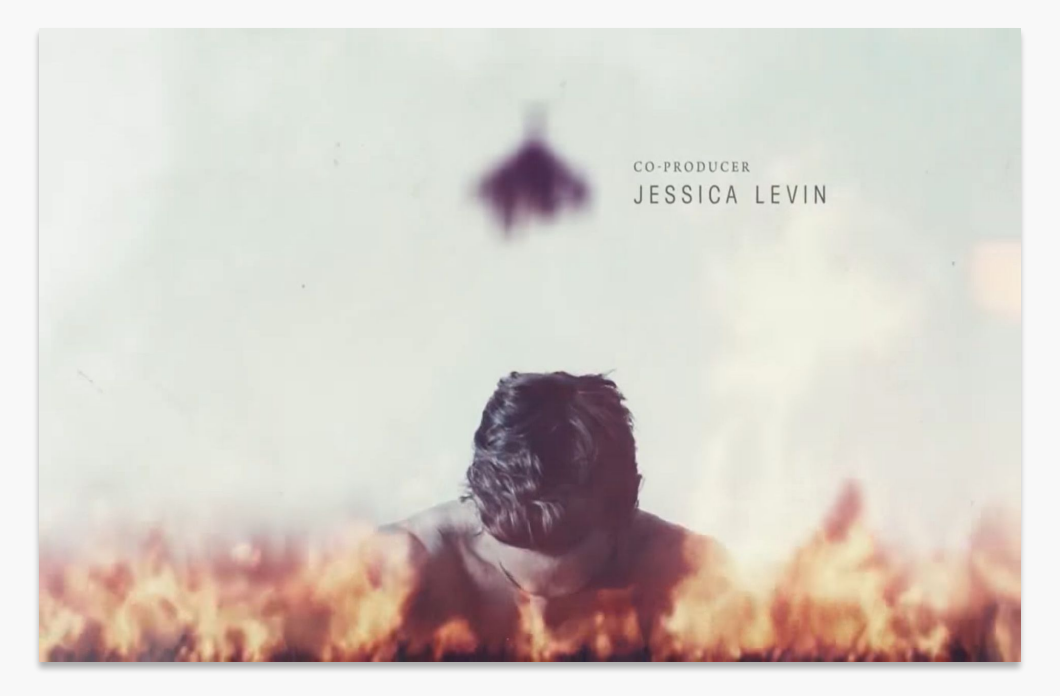

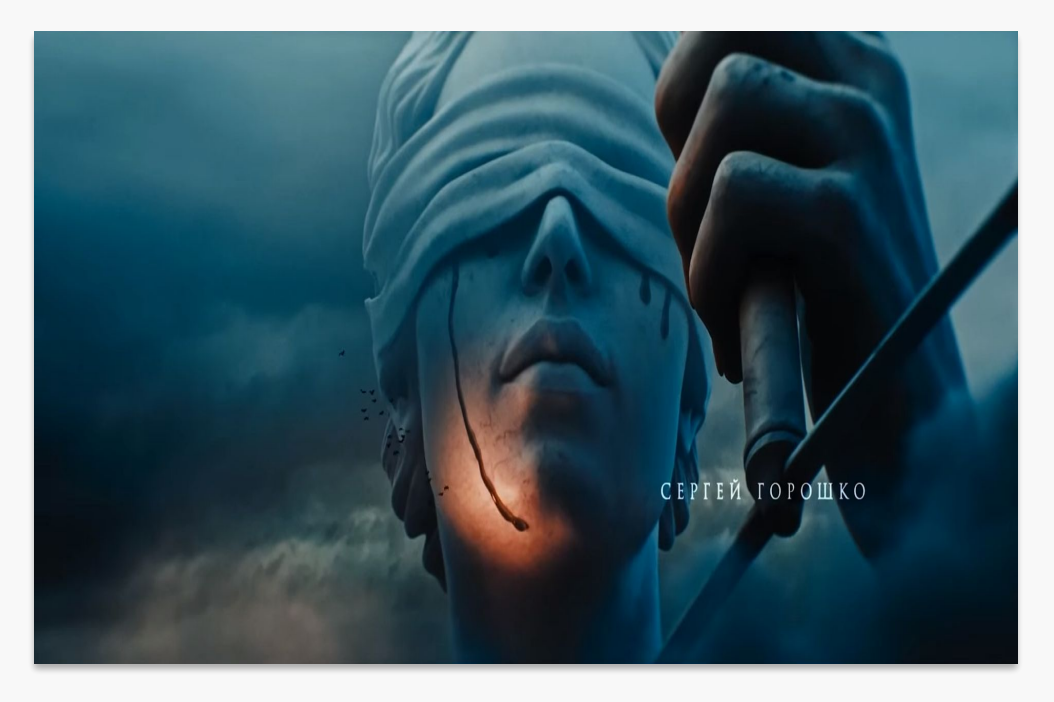

*«Майор Гром. Чумной доктор»*

*«Настоящий детектив»*

### Этапы работы моушен-дизайнера

Разработка сценария для донесения информации или создания информационного контекста. (что рисуем и почему, что пишем в видео и почему)

Разработка дизайна графических элементов (например, сначала нужно нарисовать мячик).

Разработка сценария движения каждой фигуры ее анимирование (куда и как прыгает или летит мячик).

#### Направления моушен-дизайна

များ မျ

**Покадровая анимация** 

**Стоп-моушен** 

**Движение фигур и линий или шейпмоушнанимация**

Классический прием для создания мультфильмо в.

Создание видео при помощи покадрового монтажа.

Можно использовать как простые фигуры так и векторные.

**4D и 3D-** . **анимация**

> Объемные элементы дизайна, движущиеся в пространстве.

#### Примеры

*4D и 3D (https://www.youtube. com/watch?v=O-JXUhhI RHU&t=38s)*

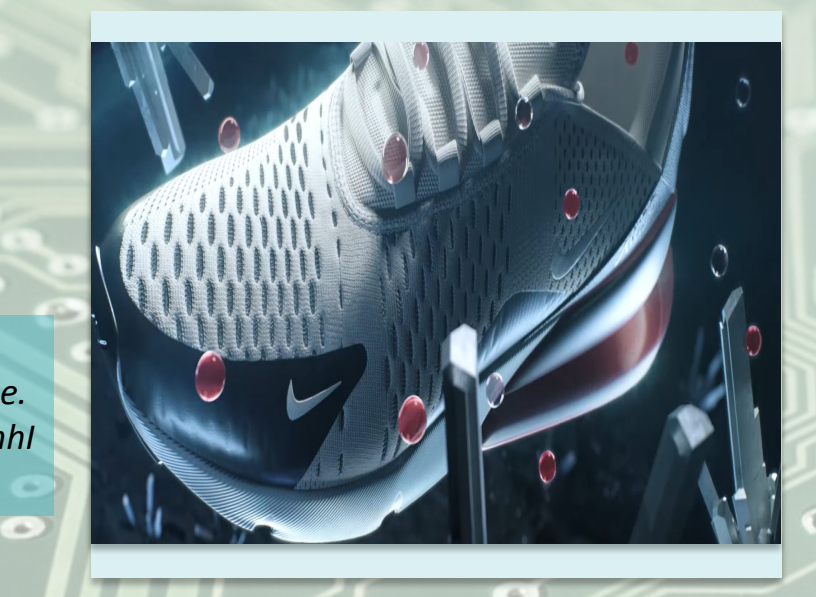

 $\bullet$ 

*Движение фигур и линий или шейп-моушен (https://www.youtube.com/w atch?v=To\_AJehIMJg&t=19s)* 

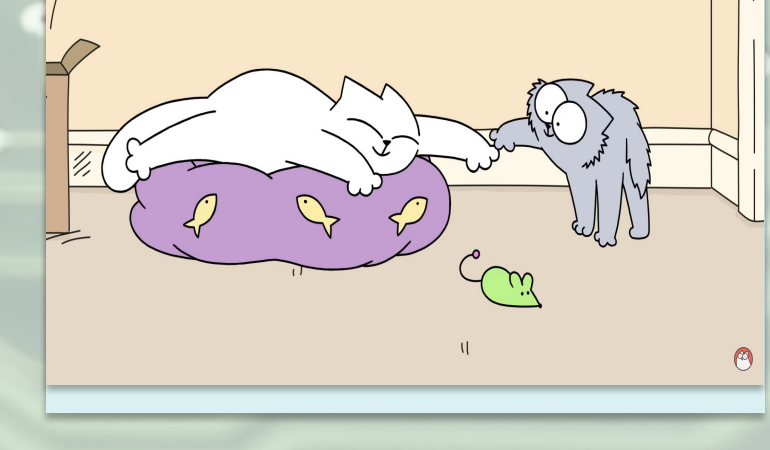

*Стоп-моушен анимация (https://www.youtub e.com/watch?v=tZqI QmdSa1E&t=30s)*

*Покадровая анимация (https://www.youtube.co m/watch?v=QD2\_gj5uJM 8)*

# Программы для моушен-дизайна

**Adobe After Effects.** Подойдет для редактирования видео и анимирования объектов.

**Adobe Illustrator.** Нужна для работы с графикой и создания элементов для анимации с нуля. То есть в ней можно будет создавать сами объекты, которым нужно задавать алгоритм движения.

- **Adobe Premiere Pro.** Инструмент для профессионального монтажа. Понадобится для создания сложного видеоряда и сборки всех компонентов в нужный ряд с подобранным звуком.
- **Cinema 4D.** Программа для создания сложной трехмерной графики и анимации.
	- **Autodesk 3ds Max**  для 3D-моделирования, анимации в играх.

**Autodesk Maya** — для редактирования 3D-графики, обычно используется в геймдев-компаниях.

**Blender** для создания трехмерной графики.

i

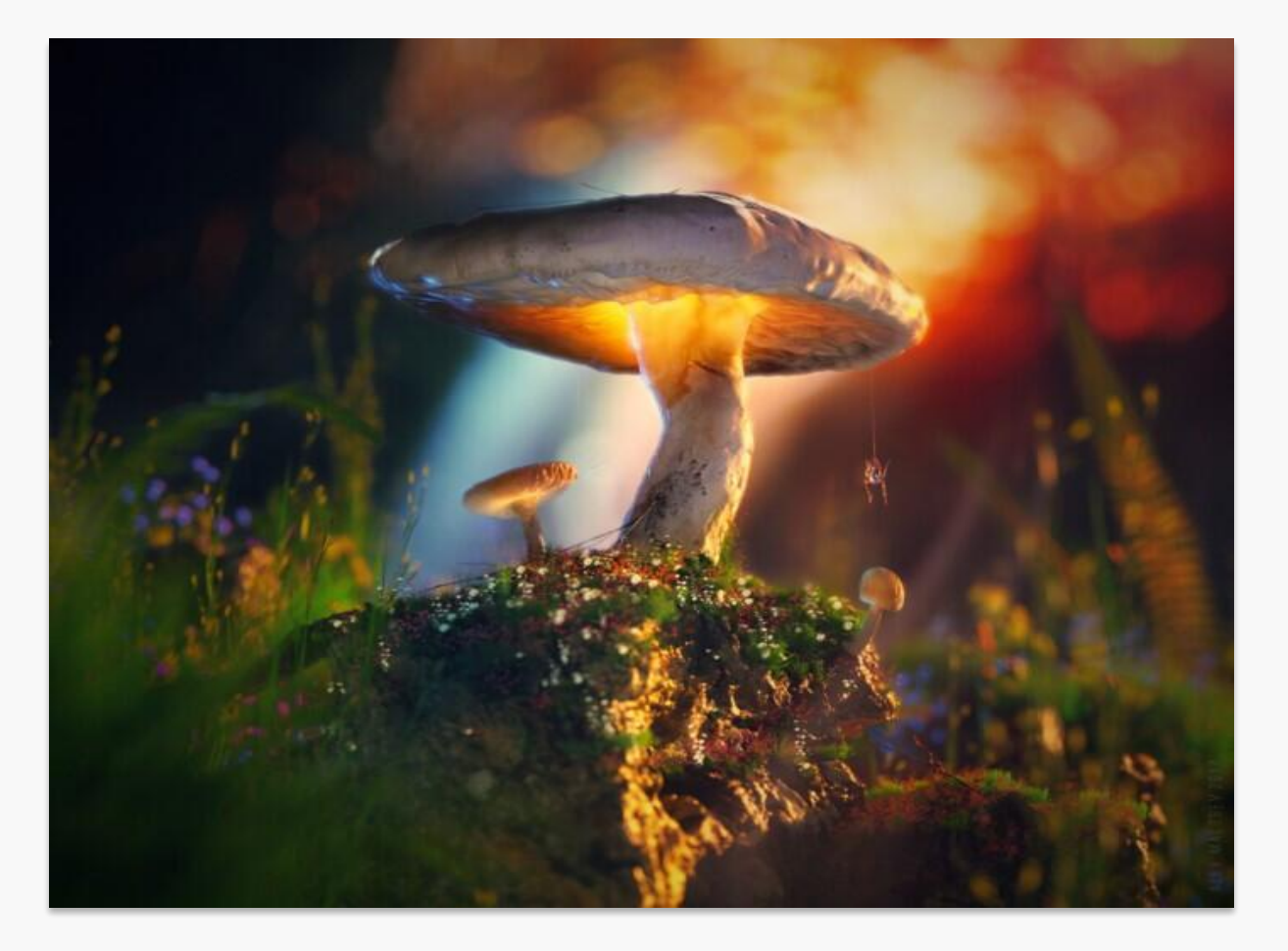

Итоги <sup>С</sup> каждым годом возможности моушн-дизайна растут. Если раньше все заканчивалось на наивной анимации, движущихся текстурах и окружении, то сейчас все чаще предпочтение отдается 3D и 4D реализациям с максимальной

реалистичностью.

# Источники

https://gb.ru/blog/motion-design/

https://habr.com/ru/company/netologyru/blog/666430/

https://checkroi.ru/blog/motion-design-chto-eto-takoe-i-kak-etomu-nauchitsy a/

https://vc.ru/design/93417-moushn-dizayn-kak-stremitelno-letyashchiy-poez d

https://videozayac.ru/blog/motion-design/ https://render.ru/ru/articles/post/17122 https://workspace.ru/blog/chto-takoe-moushn-dizayn/